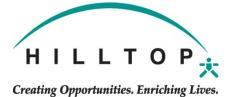

## OPS REIMBURSEMENT REQUEST

Once complete, please send to payroll by uploading the request to your documents in UKG: Menu – Myself – Documents – Click the green add button – select the Reimbursement category – Save and Submit with Payroll as the approver.

| Employee Name                                            | I          | Employee ID |
|----------------------------------------------------------|------------|-------------|
| Program                                                  | Department | ·           |
| Type of Insurance Ter                                    | m Variable |             |
| Date of Last Reimbursement(allowed once per fiscal year) |            |             |
| Amount Requested                                         |            |             |
| Employee Signature and Date                              |            |             |
| Supervisor Signature and Dat                             | .e         |             |

Be sure to attach a copy of your payment receipt and/or bank statement showing the total and date paid